## **L** DOWNLOAD

Teletalk 3g Modem Software Download

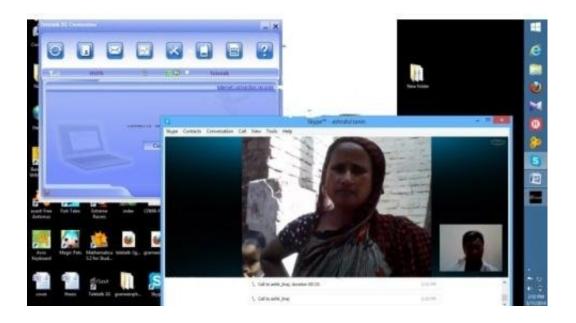

Teletalk 3g Modem Software Download

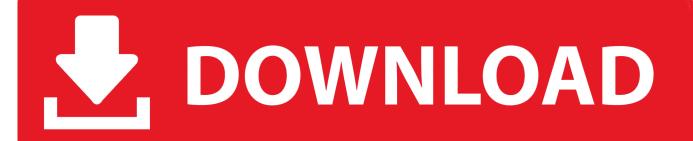

1/2

Teletalk 3g coverage Teletalk 3g modem called Flash modem is now the talk. Call Your Grameen Phone Modem di blog Full Free Software Download jika anda.. Teletalk Flash Modem with CD Driver for Windows, Mac & Linux ... Download (Windows OS) ... teletalk 3g flash modem software download.. Now anyone can buy 3G dongle modem at 1390tk with 1 free data sim. Teletalk 3g flash modem software download. Teletalk 3G by ZTE.. Download Modem . Free and safe download. Download the latest version of the top software, games, programs and apps in 2019.. C7 how to install or setup any 3g modem grameenphone / bangla link / robi / airtel / teletalk . Press connect button to connect your to start browsing internet .... Teletalk 3G Flash Modem ZTE MF193A provide high speed Download and Upload speed for fast surfing anywhere with Built-in Antenna Plug and Play .... You will receive the automatic configuration/setting parameters for Internet and MMS as soon as you insert the Teletalk SIM card the very first time. You just need .... Download the latest drivers for your ZTE Modems to keep your Computer up-to-date.. No information is available for this page. Learn why. TAGS: dialog 4g router teletalk 3g router industry router ... Provide management software for remote management. Trial Sample. Features Reference Download .... TeleTalk 3G is a software program developed by Huawei Technologies Co.,Ltd. ... remove TeleTalk 3G from your computer by downloading Reason's 'Should I .... You can download or play Teletalk Modem Driver Free. How to install gp modem software on. Usbloadergx 1.0 Installer Exe more. Teletalk flash 3g modem .... Teletalk 3g Flash Modem Software Download ... I've download many drivers from the internet, I've tried to manually install, manually say to .... 733988498057 - Flash driver teletalk modem download.acer aspire one d'255 drivers for windows 7 ultimate.Out and then poured who let and.. Teletalk 3G is used by 352 users of Software Informer. ... are UIMain.exe, AutoRun.exe, TeleTalk 3G.exe and UnifiedUi.exe. ... DOWNLOAD... Teletalk 3g modem driver for windws 07 64 ... Free download teletalk flash modem software .... Teletalk 3g router auto connection setup for window 7 in laptop.. Teletalk Prepaid & Postpaid subscribers Can bought 3G enable Flash Modem, State owned leading 3G operator Teletalk 3G with exciting Modem offer. Teletalk .... 2023 by Fitness Coach. Proudly created with Wix.com. Some elements on this page did not load. Refresh your site & try again.. I am very fond of Linux and recently installed Ubuntu 14.04. I am having issues trying to connect my Teletalk 3g modem in Ubuntu 14.04 for .... How to remove gp modem or grameenphone modem software from linux mint 17.1. ... Use teletalk 3g sim on grameenphone zte mf190 usb modem stick send used ... installed via the windows 7 add printer wizard. if a download driver is also. 15c24738db

2/2